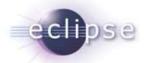

## Server-Side Eclipse

**Bernd Kolb** b.kolb@kolbware.de

Martin Lippert it-agile GmbH lippert@acm.org

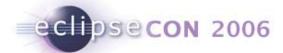

### **Outline**

- Introduction
- Why Eclipse?
- Different Opportunities
  - Pure OSGi
  - OSGi and Plug-In Runtime
  - Pure Plug-In Runtime
  - Eclipse Headless
  - OSGi in a Web-Container
  - Web-Server inside OSGi

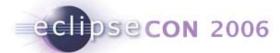

## Eclipse everywhere

- Old fashioned:
  - Eclipse is a nice Java-IDE
- Well established:
  - Eclipse is a well-known framework for developing Rich-Client-Applications (see Lotus Notes and many more...)
- But:
  - Most applications don't have just a rich client
  - Some applications don't even have a rich client

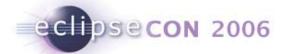

### What's next?

- Server-Side Eclipse:
  - Use Eclipse-Equinox as platform for server-side applications
- Why?

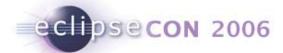

## Why?

- Modules via OSGi
  - Declared dependencies, versioning, public vs. private APIs, updating, services, ...
- Building flexible architectures via Extension-Points
  - Platform-based development, component model, extensibility
- And much more:
  - Adapters
  - Jobs
  - Preferences
  - Updating

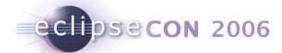

## Many interested parties...

- Interested projects...
  - ECF Project
  - Open Healthcare
  - Rich AJAX Platform
  - Eclipse Component Framework
  - Corona Project
  - ...

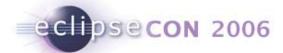

### Different opportunities

- Pure OSGi Application
  - Open Service Gateway initiative
  - Helps us to manage dependencies
    - At compile time by the IDE
    - At runtime by OSGi itself
    - Install and Uninstall bundles at runtime
- Equinox Application
  - Part 1: OSGi and the Extension Registry
  - Part 2: The Extension-Registry without OSGi

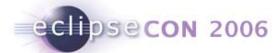

## Different opportunities

- Eclipse Headless
  - OSGi + Extension Registry + Eclipse-Runtime
    - Just a bit more convenience
- Equinox and OSGi inside a web-container
  - Using the Equinox incubator project
- Web server inside OSGi
  - Running a web server as an OSGi bundle
- Spring and Equinox

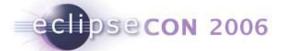

### Pure OSGi

Descriptor for a bundle

```
Bundle-Name: Simpleosgi Plug-in

Bundle-SymbolicName: de.kolbware.samples.simpleosgi

Bundle-Version: 1.0.0

Bundle-Activator: de.kolbware.samples.simpleosgi.Activator

Import-Package: org.osgi.framework; version="1.3.0"
```

Implementation

```
public class Activator implements BundleActivator {
    public void start(BundleContext context) throws Exception {
        System.out.println("Hello World!!");
    }
    public void stop(BundleContext context) throws Exception {
        System.out.println("Goodbye World!!");
    }
}
```

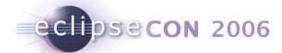

## Pure OSGi / Equinox Extension Registry

#### Demo

- Install
- Start
- Stop
- Uninstall

#### Demo

Extend the OSGi sample to use the extension registry

10

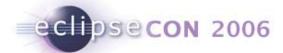

## Extension-Registry without OSGi

- Still work in progress
  - Till now, you'll have to ship the osgi.jar to keep the class-hierarchy consistent

#### Demo

- This approach is interesting for environments where the special class-loading of OSGi in not possible or leads to many problems
  - E.g. App-Servers without an built-in OSGi container

11

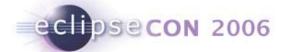

## **Eclipse Headless**

- Same procedure as known from the RCP
  - Implement the Extension-Point org.eclipse.core.runtime.applications
- The Eclipse-Runtime starts our Application
- We can just run one Eclipse-App at the same time.
  - To have several apps, we still can start other bundles manually

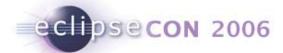

### OSGi inside a Web-container

- The Equinox incubator project developed a Servlet-Bridge
- The OSGi container is bundled inside a WAR-file
- The Servlet inside the Servlet-Bridge forwards the requests to your servlets
- Servlets and resources can be contributed via an extension point
- Demo

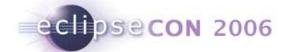

### Web server in an OSGi container

- The OSGi container starts up normally
- The Web server is wrapped into an OSGi bundle
- A third Plug-In publishes extension-points to register web-apps
- Additionally the servlet bridge can be used
- Demo

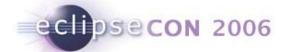

## Spring and OSGi

- Still in development
- The Spring framework is started as an OSGi Bundle
- Other bundles use a subclass of org.spfw.osgi.context.ContextLoaderBundleActivator
- The context has to be in the META-INF directory
- The bundle manifests should contain Eclipse-LazyStart: true

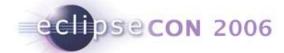

# Spring and OSGi

Demo

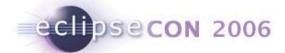

## Web-Server, OSGi and Spring

- As still in development not everything is working perfectly together
  - Classloading issues
- We will run the Eclipse-Platform inside Jetty using the incubatorcode
- We defined a servlet which accesses a spring-service
  - → REST-Based
- Demo

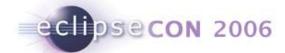

### Thank you for your attention!

• Questions are welcome!!!

- Further help and assistence:
  - Bernd Kolb: b.kolb@kolbware.de
  - Martin Lippert: lippert@acm.org